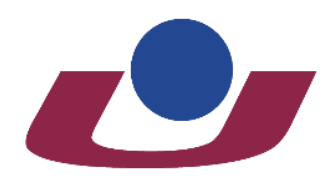

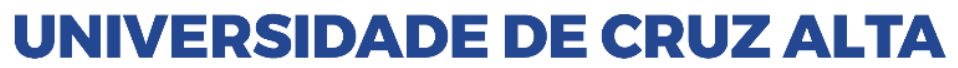

Criada pela portaria nº 97.000 de 21/10/1988 - D.O.U. de 24/10/1988 Reconhecida como Instituição Comunitária de Educação Superior<br>pela portaria nº 784 de 19/12/2014 - D.O.U. de 22/12/2014

## **UNIVERSIDADE DE CRUZ ALTA PRÓ-REITORIA DE PÓS-GRADUAÇÃO, PESQUISA E EXTENSÃO PROGRAMA INSTITUCIONAL DE BOLSAS DE INICIAÇÃO CIENTÍFICA NO ENSINO MÉDIO – PIBIC-EM/CNPq/UNICRUZ**

## **Edital Nº 25/2022**

A Pró-Reitoria de Pós-Graduação, Pesquisa e Extensão da Universidade de Cruz Alta torna público o presente Edital Nº 25/2022, de 25 de maio de 2022, aprovado pela Resolução do Conselho Universitário Nº 11/2022, de 25 de maio de 2022, que trata da abertura de inscrições visando à seleção de projetos para distribuição das cotas de bolsas ofertadas pelo Programa Institucional de Bolsas de Iniciação Científica no Ensino Médio, do Conselho Nacional de Desenvolvimento Científico e Tecnológico – PIBIC-EM/CNPq, nos seguintes termos:

## **1. DAS FINALIDADES**

**1.1.** O Programa Institucional de Bolsas de Iniciação Científica no Ensino Médio (PIBIC-EM) é dirigido aos estudantes do ensino médio e profissional com a finalidade de contribuir para a formação de cidadãos plenos, conscientes e participativos, assim como visa despertar a vocação científica e de incentivar talentos potenciais, mediante sua participação em atividades de educação científica e/ou tecnológica, orientadas por pesquisador qualificado de instituições de ensino superior e institutos/centros de pesquisas ou institutos tecnológicos.

**1.2.** Os projetos de pesquisa devem, preferencialmente, apresentar grau de aderência a uma das Áreas Prioritárias do Ministério da Ciência, Tecnologia, Inovações e Comunicações (estabelecidas na Portaria MCTIC nº 5.109/2021, [https://www.in.gov.br/en/web/dou/-/portaria-mcti-n-5.109-de-16-de-agosto-de-2021-](https://www.in.gov.br/en/web/dou/-/portaria-mcti-n-5.109-de-16-de-agosto-de-2021-338589059) [338589059\)](https://www.in.gov.br/en/web/dou/-/portaria-mcti-n-5.109-de-16-de-agosto-de-2021-338589059), entre as quais se incluem, diante de sua característica essencial e transversal, projetos de pesquisa básica, educação empreendedora, ciências humanas e sociais aplicadas que contribuam para o desenvolvimento cientifico e tecnológico, sendo

este grau de aderência um dos critérios de avaliação das propostas.

## **2. DOS OBJETIVOS**

**2.1.** Fortalecer o processo de disseminação das informações e conhecimentos científicos e tecnológicos básicos, bem como desenvolver as atitudes, habilidades e valores necessários à educação científica e tecnológica dos estudantes do ensino médio.

**2.2.** Desenvolver um Programa de educação científica que integre os estudantes de escolas de nível médio públicas do ensino regular; escolas privadas, desde que de aplicação; escolas técnicas ou escolas militares.

**2.3.** Incentivar a consolidação da política de iniciação científica e tecnológica em instituições de ensino superior em parceira com as escolas de nível médio, e identificar potenciais estudantes com perfil para pesquisa científica e tecnológica.

**2.4.** Apoiar a inserção de estudantes de ensino médio em projetos e grupos de pesquisa e qualificá-los para a inserção na graduação.

**2.5.** Possibilitar maior interação entre o ensino médio e a graduação e facilitar a aprendizagem de técnicas e métodos de pesquisa, bem como estimular o desenvolvimento do pensar cientificamente e da criatividade.

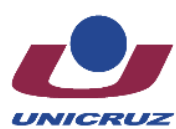

#### **Secretaria-Geral** Campus Universitário Dr. Ulysses Guimarães – Rodovia Municipal Jacob Della Méa, km 5.6 – Parada Benito. Cruz Alta/RS - CEP- 98.020-290 – Telefone: (0XX) 3321 1500 – www.unicruz.edu.br

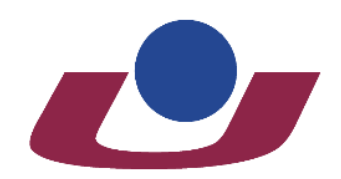

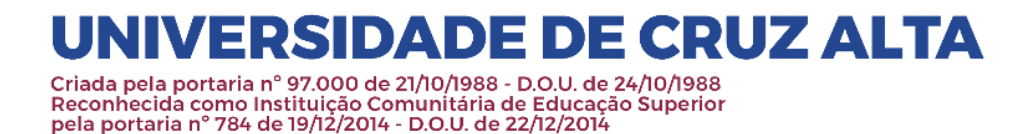

## **3. DO PÚBLICO-ALVO**

**3.1.** Professores com titulação mínima de mestre, em regime de trabalho de tempo integral ou parcial.

## **4. DO OBJETO DE APOIO**

**4.1.** O presente edital prevê a concessão de bolsas de iniciação científica – PIBIC-EM/CNPq, destinadas aos alunos de ensino médio selecionados como bolsistas, com vigência de setembro de 2022 a agosto de 2023.

**4.2.** A cota de bolsas da instituição será definida, a posteriori, pelo Conselho Nacional de Desenvolvimento Científico e Tecnológico (CNPq).

## **5. DOS REQUISITOS**

#### **5.1. Quanto ao Orientador:**

**5.1.1.** Ser pesquisador vinculado à Universidade de Cruz Alta, com titulação mínima de mestre, em regime de trabalho de tempo integral ou parcial.

**5.1.2.** Ter experiência em atividades de pesquisa, cultural, artística, ou em desenvolvimento tecnológico.

**5.1.3.** Ser pesquisador atuante em grupos de pesquisa cadastrados no CNPq.

**5.1.4.** Não apresentar pendências junto à Pró-Reitoria de Pós-Graduação, Pesquisa e Extensão.

**5.1.5.** Submeter todos os documentos solicitados no momento da inscrição da proposta.

**5.1.6.** Estar com Currículo Lattes atualizado no ano de 2022.

#### **5.2. Quanto ao Professor Colaborador:**

**5.2.1.** Ser professor integrante do Plano de Carreira do Pessoal Docente da Universidade de Cruz Alta.

**5.2.2.** Ser pesquisador atuante em grupos de pesquisa cadastrados no CNPq.

**5.2.3.** Apresentar, a posteriori, termo de anuência assinado conforme modelo institucional, caso o projeto do qual é integrante seja aprovado.

#### **5.3. Quanto ao Colaborador Externo:**

**5.3.1.** É recomendável a participação dos professores do ensino médio ou profissional na execução do plano de trabalho dos alunos, sob supervisão do pesquisador orientador. **5.3.2.** Atender aos requisitos estabelecidos nos artigos 94 e 95 da Resolução do Regulamento da Pesquisa e Extensão da Universidade de Cruz Alta, aprovado pela Resolução do Conselho Universitário Nº 03/2021, de 30 de março de 2021

**5.3.3.** Apresentar, a posteriori, termo de anuência assinado conforme modelo institucional, caso o projeto do qual é integrante seja aprovado

#### **5.4. Quanto ao Bolsista:**

**5.4.1.** Estar regularmente matriculado no ensino médio de escolas públicas do ensino regular, escolas militares, escolas técnicas ou escolas privadas de aplicação.

**5.4.2.** Possuir frequência igual ou superior a 80% (oitenta por cento).

**5.4.3.** Estar desvinculado do mercado de trabalho.

**5.4.4.** Ter autorização dos pais ou responsáveis (em caso de candidato menor de 18 (dezoito) anos).

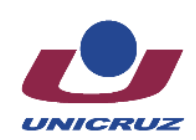

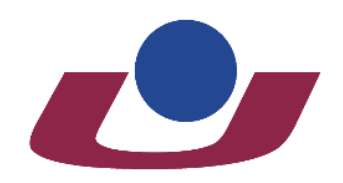

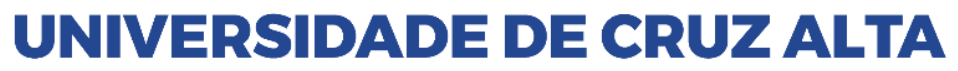

Criada pela portaria nº 97.000 de 21/10/1988 - D.O.U. de 24/10/1988 Eliadon de la completida como Instituição Comunitária de Educação Superior<br>Pela portaria nº 784 de 19/12/2014 - D.O.U. de 22/12/2014

**5.4.5**. Ter disponibilidade de 08 (oito) horas semanais para execução das atividades previstas no plano de trabalho.

**5.4.6.** Atender aos requisitos estabelecidos nos artigos 89 e 90 - itens II ao VIII; da Resolução Nº 03/2021, que dispõe sobre o Regulamento da Pesquisa e Extensão da Universidade de Cruz Alta.

## **5.5. Quanto ao discente voluntário:**

**5.5.1**. Atender aos requisitos estabelecidos no art. 87 art. 91, art. 92 e art. 93 da Resolução Nº 03/2021, que dispõe sobre o Regulamento da Pesquisa e Extensão da Universidade de Cruz Alta.

**5.5.2.** Ter Currículo cadastrado e atualizado na Plataforma Lattes.

**5.5.3.** Apresentar, a posteriori, termo de adesão e aceite para realização de atividades voluntárias conforme modelo institucional.

## **6. DO PROCESSO DE INSCRIÇÃO E DOCUMENTOS EXIGIDOS**

**6.1.** Poderão ser inscritos **projetos novos ou renovação de projetos desenvolvidos no PIBIC-EM/CNPq 2021-2022**, que não tenham bolsas vigentes ofertadas por outros Programas de Pesquisa e/ou Extensão de fomento interno ou externo à UNICRUZ.

**6.2.** Os projetos inscritos neste edital não poderão estar concorrendo simultaneamente em editais ofertados por outros Programas de Pesquisa e/ou Extensão de fomento interno ou externo.

**6.3.** As propostas dos projetos deverão ser inscritas com toda a documentação exigida, exclusivamente através do Sistema de Projetos (SP), disponível no endereço eletrônico: [https://sp.unicruz.edu.br/index.php/index.](https://sp.unicruz.edu.br/index.php/index)

**6.4.** As propostas deverão ser construídas a partir de um formulário de inscrição (Anexo A e B), contendo os itens elencados abaixo:

#### **6.4.1. Proposta nova:**

**6.4.1.1.** Título.

**6.4.1.2.** Resumo.

**6.4.1.3.** Caracterização e Relevância do Tema (deve incluir estado da arte e justificativa do projeto).

**6.4.1.4.** Objetivo Geral e Objetivos Específicos.

**6.4.1.5.** Metodologia.

**6.4.1.6.** De que forma o projeto se articula e atende ao(s) Programa(s) Institucional(ais) de Pesquisa e Extensão da Unicruz (PDI).

**6.4.1.7.** Articulação do projeto com o ensino (graduação e/ou pós-graduação).

**6.4.1.8.** Cronograma.

**6.4.1.9.** Quais laboratórios e/ou setores institucionais serão utilizados para a realização do projeto? (Informar onde o projeto será desenvolvido).

**6.4.1.10.** Descrição da contrapartida institucional para o desenvolvimento do projeto (Informar a estrutura física da Instituição utilizada para desenvolvimento do projeto. Ex.: equipamentos, vidrarias, computadores, etc.).

**6.4.1.11.** Critérios para seleção do(s) bolsista(s).

**6.4.1.12.** Atividades previstas para o bolsista, acadêmicos voluntários e bolsistas do ensino médio (apenas quando o pesquisador informar que o projeto possibilita a vinculação de atividades para bolsistas de iniciação científica do ensino médio).

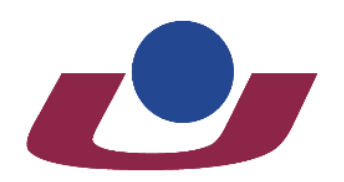

Criada pela portaria nº 97.000 de 21/10/1988 - D.O.U. de 24/10/1988 Eliadon esta como Instituição Comunitária de Educação Superior<br>pela portaria nº 784 de 19/12/2014 - D.O.U. de 22/12/2014

**6.4.1.13.** Referências.

**6.4.1.14.** Anexos e/ou Apêndices.

## **6.4.2. Proposta de renovação:**

**6.4.2.1.** Título.

**6.4.2.2.** Resultados alcançados com o projeto até o momento.

**6.4.2.3.** Justificativa de renovação.

**6.4.2.4.** Fundamentação teórica para o pedido de renovação

**6.4.2.5.** O que a proposta de renovação inova em relação ao projeto anterior? (para este item considerar objetivos, metodologia, atividades/cronograma)

**6.4.2.6.** Plano de trabalho do projeto com as etapas já concluídas, as que faltam concluir ou aprimorar/avançar.

**6.4.2.7.** De que forma o projeto se articula e atende ao (s) programa (s) institucional (ais) de pesquisa e extensão da Unicruz (PDI).

**6.4.2.8.** Articulação do projeto com o ensino (graduação e/ou pós-graduação).

**6.4.2.9**. Cronograma

**6.4.2.10.** Quais laboratórios e/ou setores institucionais serão utilizados para a realização do projeto? (Informar onde o projeto será desenvolvido).

**6.4.2.11.** Descrição da contrapartida institucional para o desenvolvimento do projeto (Informar a estrutura física da Instituição utilizada para desenvolvimento do projeto. Ex.: equipamentos, vidrarias, computadores, etc.).

**6.4.2.12.** Critérios para seleção do (s) bolsista (s).

**6.4.2.13.** Atividades previstas para o bolsista, acadêmicos voluntários e bolsistas do ensino médio (apenas quando o pesquisador informar que o projeto possibilita a vinculação de atividades para bolsistas de iniciação científica do ensino médio).

**6.4.2.14.** Referências.

**6.4.2.15.** Anexos e/ou Apêndices.

**6.5.** O arquivo com o formulário de inscrição do projeto ao edital e os seguintes documentos deverão ser anexados, no momento da submissão (**Arquivos permitidos com tamanho máximo de 10Mb e em formato Portable Document Format – PDF**):

**6.5.1.** Formulário de inscrição do projeto

**6.5.2.** Currículo Lattes do orientador atualizado no ano de 2022.

**6.5.3.** Comprovante de captação de recurso externo (documento de convênios, notas, comprovantes de doações e/ou demais formas de documentação externa, nas quais conste os nomes dos docentes envolvidos), caso o professor tenha captado recursos via editais de fomento externo.

**6.6.** A veracidade e o preenchimento das informações contidas no Currículo Lattes enviado são de inteira responsabilidade do pesquisador, podendo, a qualquer tempo, ser solicitada a apresentação dos documentos comprobatórios.

**6.7.** Somente serão aceitas e protocoladas as inscrições cuja documentação tenha sido enviada até o prazo estabelecido no item "7" deste edital.

**6.8.** Recomenda-se o envio das propostas com antecedência, uma vez que a Próreitoria de Pós-graduação de Pesquisa e Extensão não se responsabilizará por aquelas não recebidas em decorrência de eventuais problemas técnicos e de congestionamentos no sistema.

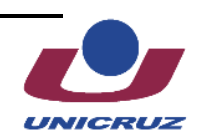

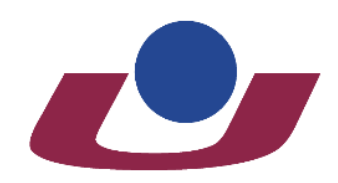

Criada pela portaria nº 97.000 de 21/10/1988 - D.O.U. de 24/10/1988<br>Reconhecida como Instituição Comunitária de Educação Superior<br>pela portaria nº 784 de 19/12/2014 - D.O.U. de 22/12/2014

## **7. Dos Prazos:**

## **7.1.** Do Cronograma:

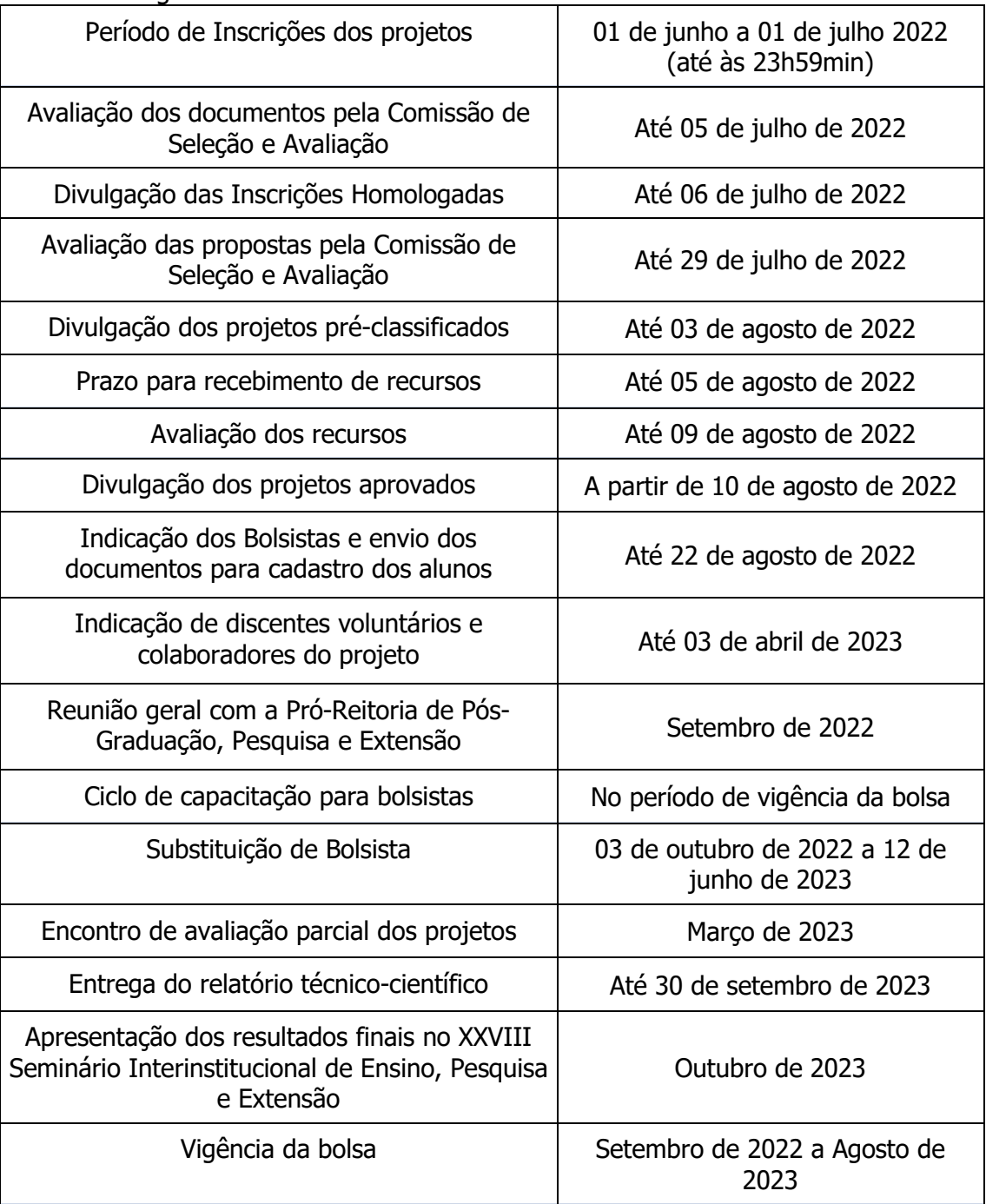

## **8. DO PROCESSO DE SELEÇÃO**

**8.1.** A análise e seleção das solicitações de bolsas apresentadas pelos pesquisadores serão realizadas pela Comissão de Seleção e Avaliação, constituída pelo Coordenador

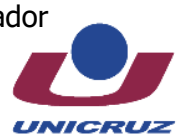

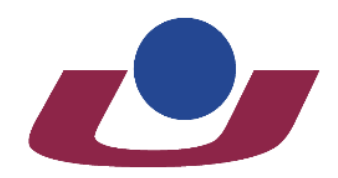

Criada pela portaria nº 97.000 de 21/10/1988 - D.O.U. de 24/10/1988 Eliadon e de la competida como Instituição Comunitária de Educação Superior<br>pela portaria nº 784 de 19/12/2014 - D.O.U. de 22/12/2014

Institucional do PIBIC-EM/CNPq, pela Comissão Institucional de Pesquisa e Extensão e por uma Comissão Científica Externa.

**8.2.** A avaliação dos projetos consistirá de:

**8.2.1.** Parecer quanto ao mérito da proposta (peso 4,5), avaliado pela Comissão Científica Externa (Anexos C e D).

**8.2.2.** Produção científica do pesquisador orientador (peso 4,5), avaliada pela Comissão Institucional de Pesquisa e Extensão e Coordenador Institucional do PIBIC-EM/CNPq. Esta avaliação dar-se-á conforme os critérios de pontuação por desempenho acadêmico – Tabela 1. Pontuação relativa à Produção Bibliográfica, Artística e Cultural – do Plano de Carreira do Pessoal Docente vigente (Anexo E), considerando o último quadriênio (2018, 2019, 2020, 2022<sup>1</sup> ), e será calculada pela seguinte fórmula: (nota A x 450 / nota B) /100, onde: nota A representa a nota da produção científica do professor orientador; nota B representa a média das três melhores produções científicas entre todos os professores orientadores com projetos homologados.

**8.2.3.** Será atribuída a pontuação de 0,5 ao pesquisador que apresenta título de doutor obtido em Programa de Pós-Graduação reconhecidos pela CAPES.

**8.2.4**. Será atribuída a pontuação de 0,5 ao pesquisador que comprovar o recebimento de fomento externo para pesquisa, extensão ou desenvolvimento tecnológico, no quadriênio mencionado no item 8.2.2 deste edital, enquanto coordenador ou colaborador.

**8.3.** A classificação dos projetos dar-se-á com base na maior soma das pontuações estabelecidas no item "8.2" deste edital, sendo contemplados aqueles classificados até o limite de cotas distribuídas pelo CNPq, desde que tenha atingido pontuação mínima de seis (6,0).

**8.4.** Em caso de empate os critérios para desempate serão os seguintes: a nota concedida pela Comissão Científica Externa; persistindo o empate, será utilizado o critério de maior nota da produção científica.

**8.5.** Fica limitado ao máximo de duas (02) bolsas para cada professor coordenador com projeto aprovado, sendo que a distribuição da segunda bolsa será efetuada após assegurar pelo menos uma (01) bolsa por pesquisador solicitante, até atingir a cota de bolsas previstas neste edital, por professor com projeto aprovado.

**8.6**. O julgamento e a classificação final serão apurados pela Comissão Institucional de Pesquisa e Extensão e pelo Coordenador Institucional do PIBIC-EM/CNPq.

## **9. DO CADASTRO DO BOLSISTA**

**9.1.** Para cadastro do bolsista deverão ser adotados os seguintes procedimentos:

**9.1.1.** Encaminhar à Pró-Reitoria de Pós-Graduação, Pesquisa e Extensão conforme prazo estabelecido no item "7" deste Edital, uma via do formulário de cadastro de orientador e bolsista, devidamente preenchido e assinado, juntamente com uma cópia digitalizada informando o número da conta corrente e agência no Banco do Brasil na qual o valor da bolsa será depositado, bem como, uma cópia do CPF, RG e Currículo Lattes atualizado do aluno e histórico escolar do ensino médio.

**9.1.2.** Cadastramento dos dados do aluno na Plataforma Carlos Chagas, no link <http://efomento.cnpq.br/efomento>

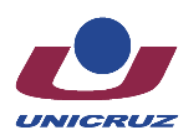

-

<sup>1</sup> As produções de 2022 serão inseridas no cálculo do ano de 2021.

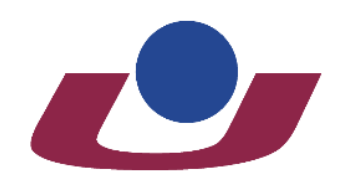

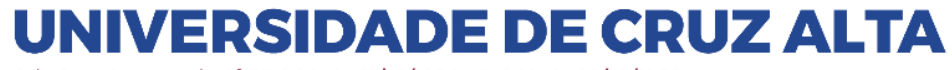

Criada pela portaria nº 97.000 de 21/10/1988 - D.O.U. de 24/10/1988 Eliadon de la completida como Instituição Comunitária de Educação Superior<br>Pela portaria nº 784 de 19/12/2014 - D.O.U. de 22/12/2014

**9.1.3.** Confirmação do aceite da bolsa e registro da concordância com a indicação através do Termo de Aceitação de Indicação de Bolsista do CNPq.<sup>2</sup>

## **10. DOS PAGAMENTOS DA BOLSA**

**10.1.** A mensalidade de cada bolsa é de R\$ 100,00 (Cem Reais), conforme a Tabela de Valores de Bolsas no País do CNPq.

**10.2.** O pagamento mensal será realizado diretamente ao bolsista, por meio de crédito na conta corrente indicada, até o quinto dia útil de cada mês.

**10.3.** O CNPq não realizará pagamento retroativo de mensalidade, exceto quando for identificado algum problema de responsabilidade do CNPq.

**10.4.** O crédito em conta bancária ocorrerá no mês subsequente da indicação do bolsista, se enviado antes do dia 15 (quinze) de cada mês.

**10.5.** É de inteira responsabilidade do bolsista a abertura de conta corrente e a informação correta dos respectivos dados bancários, em tempo hábil, para a efetivação dos depósitos mensais. Não serão aceitas contas poupança, de terceiros, ou contas conjuntas.

## **11. DA SUBSTITUIÇÃO DO BOLSISTA**

**11.1**. A pedido do orientador e/ou da UNICRUZ, o bolsista poderá ser substituído, a qualquer tempo, desde que devidamente justificado.

**11.2.** A bolsa do estudante deverá ser cancelada quando houver:

**11.2.1**. Interrupção do curso.

**11.2.2.** Desligamento da escola pública.

**11.2.3**. Conclusão do ensino médio.

**11.2.4.** Outras razões que justifiquem a decisão, autorizadas pela Pró-Reitoria de Pós-Graduação, Pesquisa e Extensão.

**11.3.** A substituição do bolsista deverá ser solicitada à Pró-Reitoria de Pós-Graduação, Pesquisa e Extensão, mediante entrega de formulário específico.

**11.4.** O bolsista substituto exercerá as atividades previstas pelo período remanescente de **execução do projeto.**

**11.5.** A substituição de bolsistas deverá ser realizada dentro dos prazos operacionais do CNPq. Os bolsistas excluídos não poderão retornar ao sistema na mesma vigência

## **12. DOS COMPROMISSOS**

## **12.1. São compromissos do Orientador:**

**12.1.2.** Orientar o bolsista nas distintas fases da atividade incluindo a elaboração de relatórios e material para apresentação dos resultados.

**12.1.3.** Acompanhar e estimular a apresentação dos resultados parciais e finais pelo bolsista nos eventos de iniciação científica e tecnológica promovidos pela Universidade, e por ocasião do Seminário Interinstitucional de Ensino, Pesquisa e Extensão em sessão específica para projetos desenvolvidos com apoio deste edital.

**12.1.4.** Avaliar o desempenho do bolsista ao final de sua participação.

<sup>2</sup> Uma chave de acesso ao termo de aceite é enviado ao e-mail do aluno indicado como bolsista ou pode ser respondido pelo aluno acessando o link<http://efomento.cnpq.br/efomento>

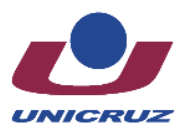

#### **Secretaria-Geral**

-

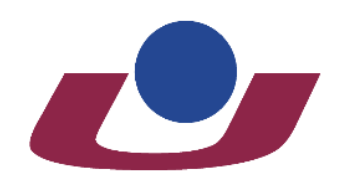

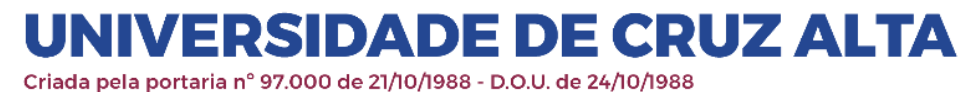

Eliadon de la completida como Instituição Comunitária de Educação Superior<br>Pela portaria nº 784 de 19/12/2014 - D.O.U. de 22/12/2014

**12.1.5.** Comunicar quaisquer situações adversas à Pró-Reitoria de Pós-Graduação, Pesquisa e Extensão.

**12.1.6.** Adotar todas as providências que envolvam permissões e autorizações especiais de caráter ético ou legal, necessárias para a execução das atividades.

**12.1.7.** Atender aos critérios estabelecidos no Regulamento do Programa de Acompanhamento de Projetos da UNICRUZ.

**12.1.8.** É vedada a utilização do bolsista para o desempenho de tarefas de caráter administrativo ou operacional, e que não estejam estritamente vinculadas à execução do projeto e ao plano de trabalho aprovado.

**12.1.9.** Incluir o nome do bolsista nas publicações e nos trabalhos apresentados em congressos e seminários, cujos resultados tiveram a participação efetiva do mesmo, e fazer referência ao apoio do MCTIC e do CNPq.

**12.1.9.1.** Nas publicações científicas o MCTIC deverá ser citado como "Ministério da Ciência, Tecnologia, Inovações e Comunicações" ou como "Ministry of Science, Technology, Innovation and Communications". Por sua vez, o CNPq deverá ser citado exclusivamente como "Conselho Nacional de Desenvolvimento Científico e Tecnológico (CNPq)" ou como "National Council for Scientific and Technological Development  $\overline{(CNPq)}$ ".

**12.1.10.** Publicar os artigos científicos resultantes do projeto, preferencialmente, em periódicos de acesso público e depositados, em conjunto com os dados científicos e com todo material suplementar relacionado, em repositórios eletrônicos de acesso público.

**12.1.11.** Registrar como marcador a hashtag #AquitemCNPq, #AquitemMCTIC, #ciênciaunicruz, além de fazer referência ao CNPq, ao MCTIC e a UNICRUZ citando: @CNPq, @MCTIC e @oficialunicruz ao postar vídeos, fotos ou atividades provenientes de resultados do projeto, em sites e nos perfis nas plataformas de redes sociais, tais quais Instagram, Facebook, Twitter e Youtube. Além, de obrigatoriamente, incluir as marcas do CNPq e do MCTIC em peças de divulgação, tais como banners, faixas e cartazes.

**12.1.12.** Observância obrigatória a Chamada CNPq – PIBIC - EM do Programa Institucional de Bolsas de Iniciação Científica no Ensino Médio (PIBIC-EM).

#### **12.2. São compromissos do Bolsista:**

**12.2.1.** Executar o plano de atividades estabelecido na proposta aprovada.

**12.2.2.** Elaborar relatório de suas atividades semestralmente, e ao final de sua participação.

**12.2.3.** Apresentar os resultados parciais e finais nos eventos de iniciação científica e tecnológica promovidos pela Universidade, e por ocasião do Seminário Interinstitucional de Ensino, Pesquisa e Extensão.

**12.2.4.** Nas publicações e trabalhos apresentados, fazer referência a sua condição de bolsista do CNPq.

**12.2.4.1.** Nas publicações científicas o MCTIC deverá ser citado como "Ministério da Ciência, Tecnologia, Inovações e Comunicações" ou como "Ministry of Science, Technology, Innovation and Communications". Por sua vez, o CNPq deverá ser citado exclusivamente como "Conselho Nacional de Desenvolvimento Científico e Tecnológico (CNPq)" ou como "National Council for Scientific and Technological Development (CNPq)".

**12.2.5.** Registrar como marcador a hashtag #AquitemCNPq, #AquitemMCTIC, #ciênciaunicruz, além de fazer referência ao CNPq, ao MCTIC e a UNICRUZ citando: @CNPq, @MCTIC e @oficialunicruz ao postar vídeos, fotos ou atividades provenientes

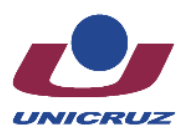

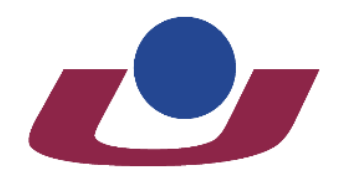

Criada pela portaria nº 97.000 de 21/10/1988 - D.O.U. de 24/10/1988 Eliadon de la completida como Instituição Comunitária de Educação Superior<br>Pela portaria nº 784 de 19/12/2014 - D.O.U. de 22/12/2014

de resultados do projeto, em sites e nos perfis nas plataformas de redes sociais, tais quais Instagram, Facebook, Twitter e Youtube.

**12.2.6.** Atender aos critérios estabelecidos no Regulamento do Programa de Acompanhamento de Projetos da UNICRUZ em sessão específica para projetos desenvolvidos com apoio deste edital.

**12.1.7.** Observância obrigatória a Chamada CNPq – PIBIC - EM do Programa Institucional de Bolsas de Iniciação Científica no Ensino Médio (PIBIC-EM).

## **13. DOS RECURSOS**

**13.1.** Caberá recurso administrativo contra os resultados dos projetos pré-classificados, após a sua divulgação nos termos do cronograma estabelecido no item "7" deste edital. **13.2.** O recurso deverá ser encaminhado pelo orientador do projeto, à Comissão Científica Institucional da Universidade de Cruz Alta, impresso e assinado.

**13.3.** Não serão recebidos recursos extemporâneos.

**13.4.** Não caberá recurso às inscrições não homologadas.

## **14. DAS DISPOSIÇÕES FINAIS**

**14.1.** Em nenhum momento do processo seletivo, incluindo os períodos de recursos, poderão ser anexados documentos adicionais comprobatórios à solicitação.

**14.2**. As inscrições com documentação incompleta serão automaticamente desclassificadas.

**14.3.** Em caso de afastamento temporário ou desligamento do professor orientador da Instituição, a situação do projeto, bem como do bolsista será avaliada e deliberada pela Comissão Institucional de Pesquisa e Extensão - CINPEX.

**14.4**. O presente edital prevê somente a concessão da bolsa de iniciação científica.

**14.5.** Informações adicionais referentes a esse Edital poderão ser obtidas junto à Coordenação de Pesquisa, através do telefone (55) 3321-1500, ramal 2606 ou pelo email [pesquisa@unicruz.edu.br.](mailto:pesquisa@unicruz.edu.br)

**14.5.1.** O atendimento encerra-se as 22h30min (horário de Brasília) em dias úteis.

**14.6.** O cadastro da carga horária referente às atividades desenvolvidas no projeto aprovado será realizado de acordo com as normas institucionais da Fundação e da Universidade de Cruz Alta, observando o disposto na Resolução Conjunta N. 01/2021, de 22 de abril de 2021.

**14.7.** A Universidade de Cruz Alta poderá, a qualquer tempo e a seu exclusivo critério, cancelar ou suspender este Edital, sem que daí resulte qualquer direito à reclamação ou indenização por parte do pesquisador.

**14.8.** Os casos omissos serão avaliados pela Comissão Científica Institucional.

**14.9.** As dúvidas que surgirem da aplicação deste Edital serão resolvidas pela Pró-Reitoria de Pós-Graduação, Pesquisa e Extensão, e, em grau de recurso, pelo Conselho Universitário.

Cruz Alta, 27 de maio de 2022.

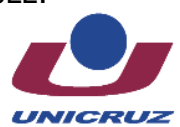

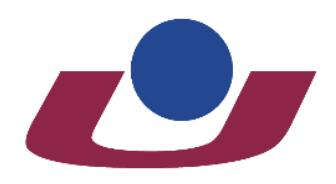

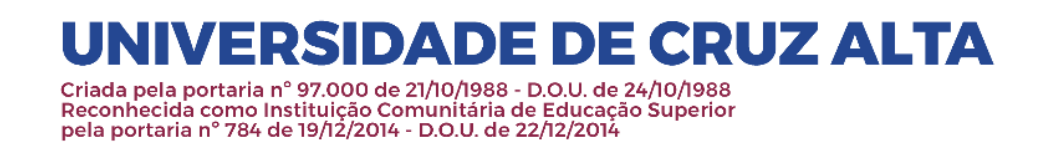

Prof. Dr. Fábio Dal-Soto Presidente do Conselho Universitário Reitor da Universidade de Cruz Alta

Profª Drª Janaina Coser Pró-Reitora de Pós-Graduação, Pesquisa e Extensão

Prof. Dr. Antonio Escandiel de Souza Coordenador Institucional PIBIC-EM/CNPq/UNICRUZ

Registre-se e Publique-se. Cruz Alta, 27 de maio de 2022. ===================

Sadi Herrmann Secretário-Geral

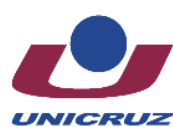

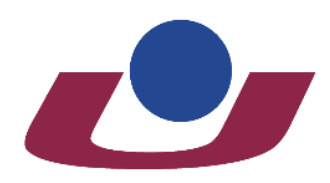

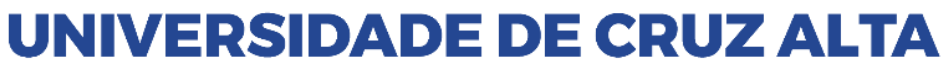

Criada pela portaria nº 97.000 de 21/10/1988 - D.O.U. de 24/10/1988 Reconhecida como Instituição Comunitária de Educação Superior<br>pela portaria nº 784 de 19/12/2014 - D.O.U. de 22/12/2014

### **UNIVERSIDADE DE CRUZ ALTA PRÓ-REITORIA DE PÓS-GRADUAÇÃO, PESQUISA E EXTENSÃO PROGRAMA INSTITUCIONAL DE BOLSAS DE INICIAÇÃO CIENTÍFICA NO ENSINO MÉDIO – PIBIC-EM/CNPq/UNICRUZ**

**Edital Nº 25/2022**

**Anexo A**

## FORMULÁRIO DE INSCRIÇÃO DE PROJETOS - NOVOS

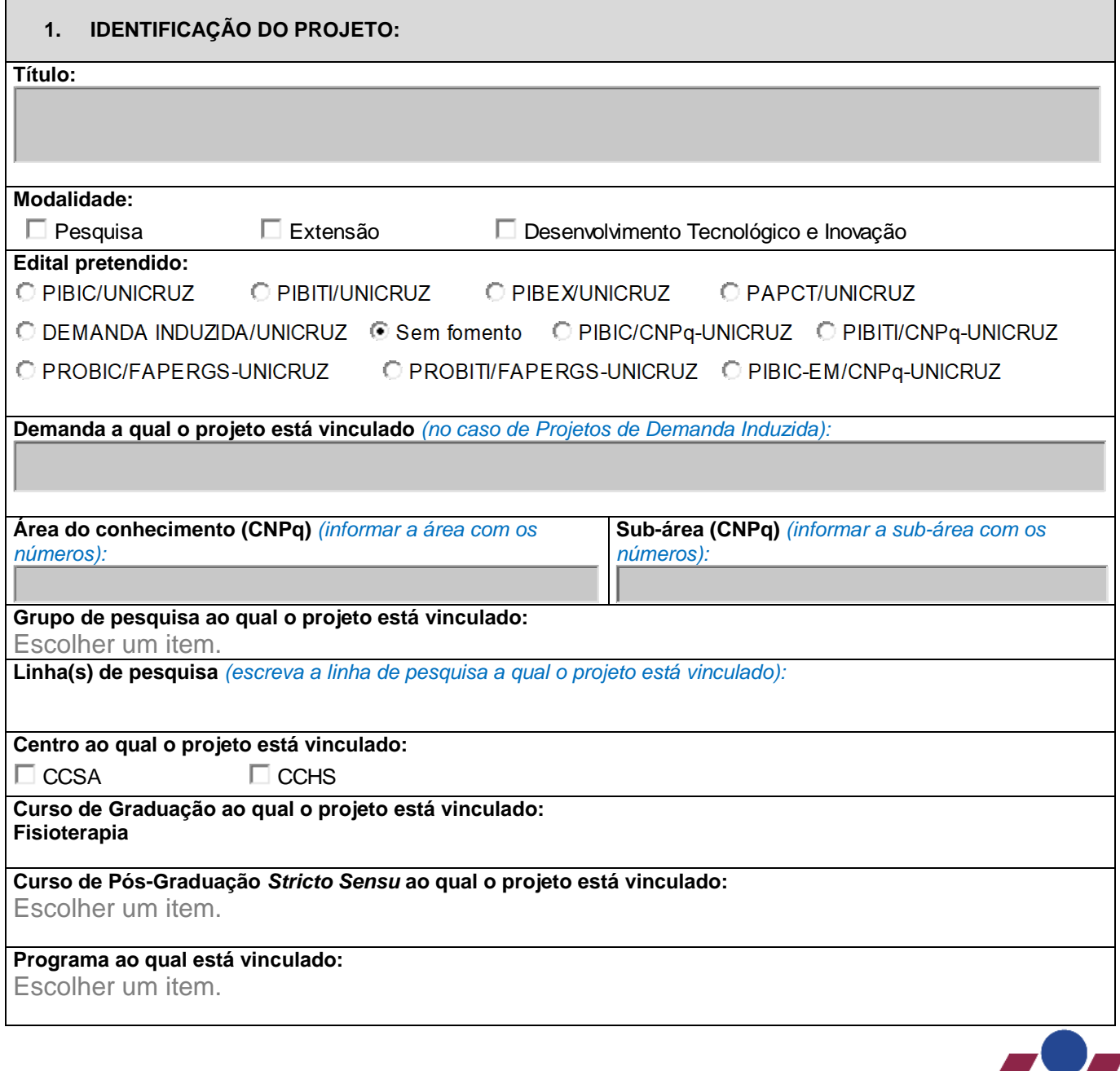

**UNICRUZ** 

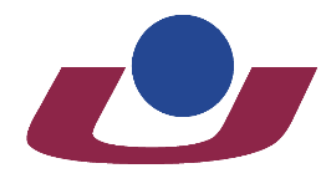

Criada pela portaria nº 97.000 de 21/10/1988 - D.O.U. de 24/10/1988<br>Reconhecida como Instituição Comunitária de Educação Superior<br>pela portaria nº 784 de 19/12/2014 - D.O.U. de 22/12/2014

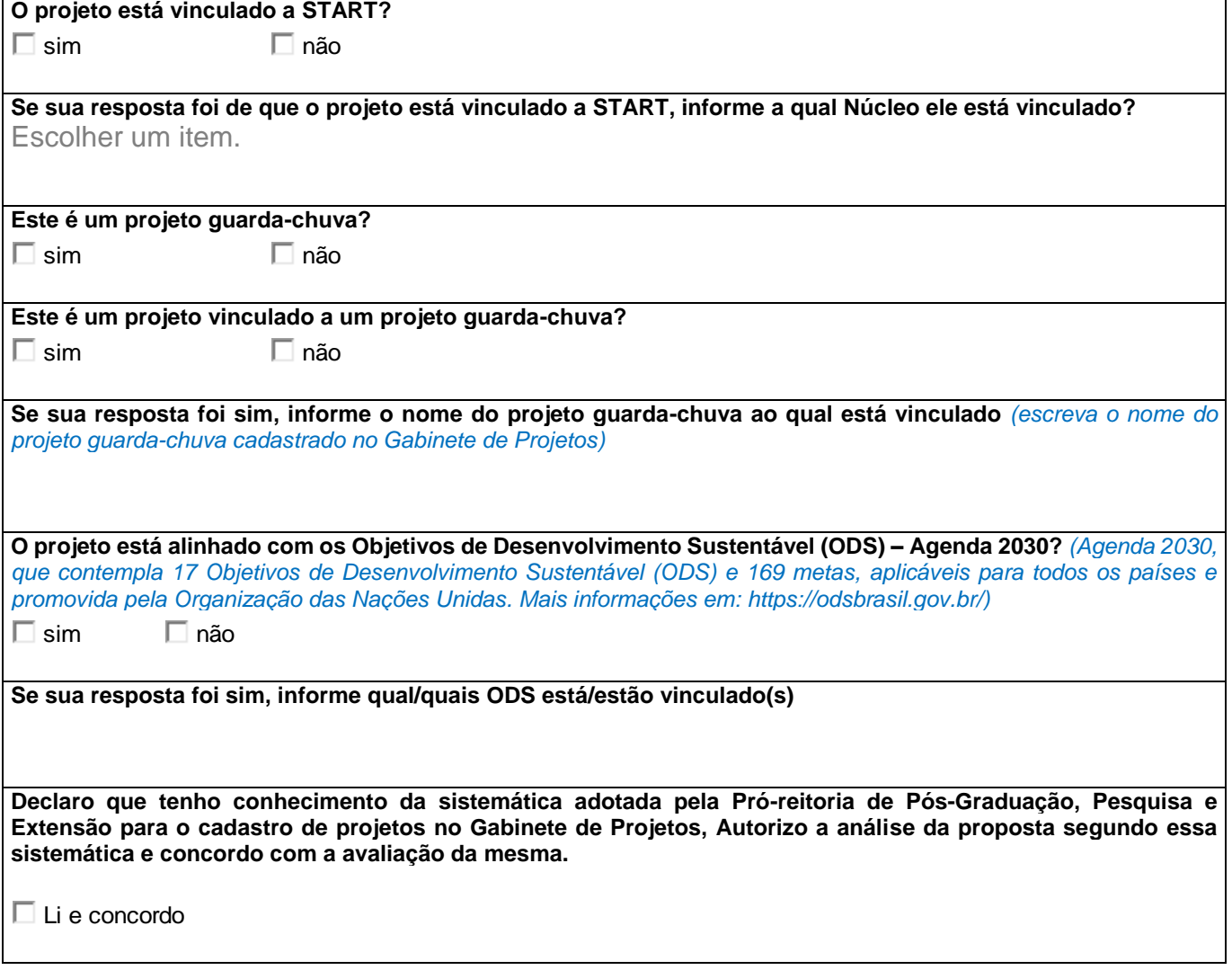

#### **2. RESUMO DO PROJETO**

**3. CARACTERIZAÇÃO E RELEVÂNCIA DO TEMA** *Deve incluir estado da arte e justificativa do projeto*

#### **4. OBJETIVO GERAL E OBJETIVOS ESPECÍFICOS**

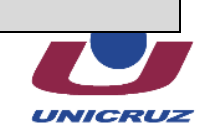

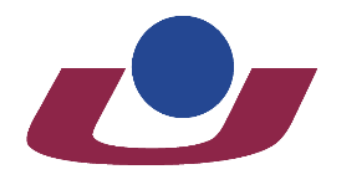

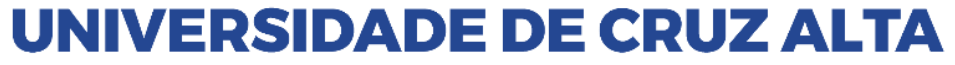

Criada pela portaria nº 97.000 de 21/10/1988 - D.O.U. de 24/10/1988<br>Reconhecida como Instituição Comunitária de Educação Superior<br>pela portaria nº 784 de 19/12/2014 - D.O.U. de 22/12/2014

#### **5. METODOLOGIA**

#### **6. DE QUE FORMA O PROJETO SE ARTICULA E ATENDE AO(S) PROGRAMA(S) INSTITUCIONAL(AIS) DE PESQUISA E EXTENSÃO DA UNICRUZ (PDI)**

#### **7. ARTICULAÇÃO DO PROJETO COM O ENSINO (GRADUAÇÃO E/OU PÓS-GRADUAÇÃO**

#### **8. CRONOGRAMA**

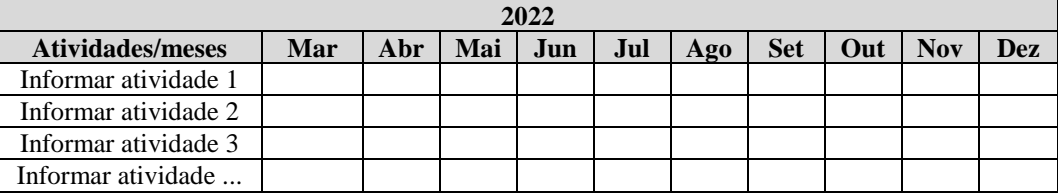

#### **9. QUAIS LABORATÓRIOS E/OU SETORES INSTITUCIONAIS SERÃO UTILIZADOS PARA A REALIZAÇÃO DO PROJETO**

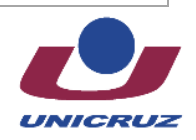

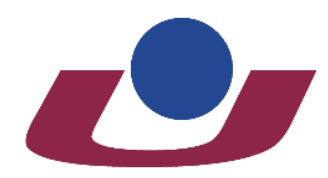

Criada pela portaria nº 97.000 de 21/10/1988 - D.O.U. de 24/10/1988<br>Reconhecida como Instituição Comunitária de Educação Superior<br>pela portaria nº 784 de 19/12/2014 - D.O.U. de 22/12/2014

#### **10. DESCRIÇÃO DA CONTRAPARTIDA INSTITUCIONAL PARA DESENVOLVIMENTO DO PROJETO**

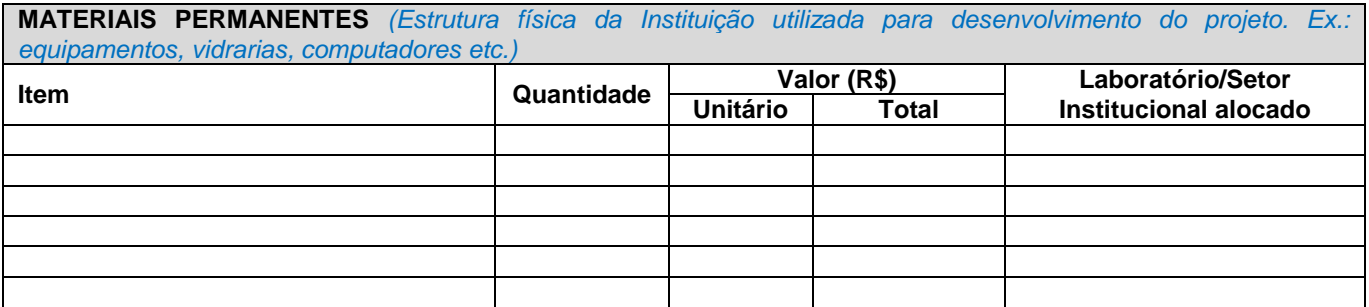

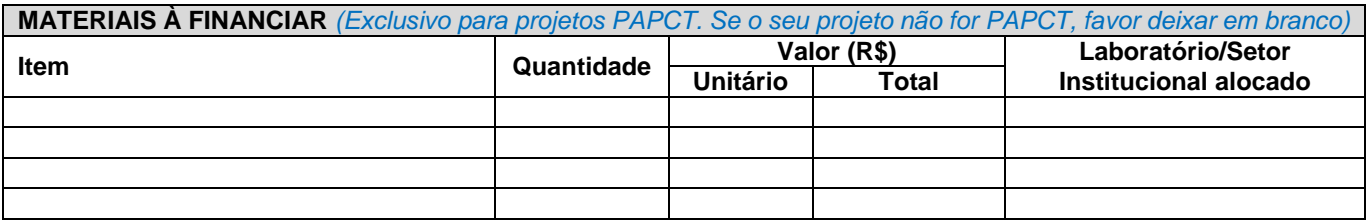

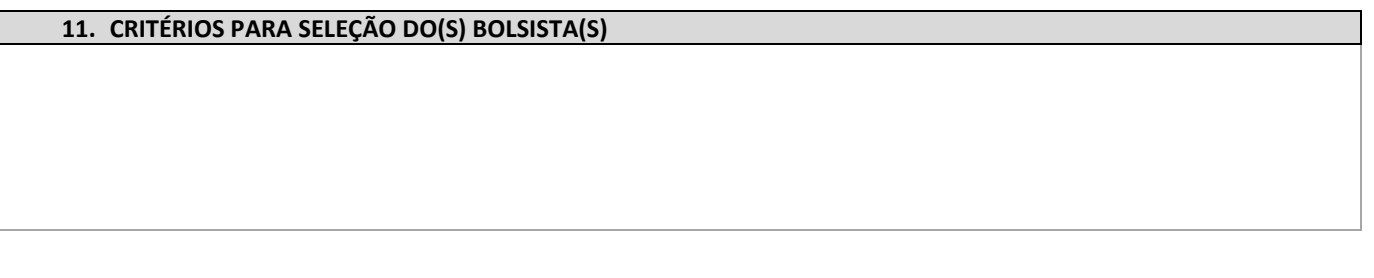

#### **12. ATIVIDADES PREVISTAS PARA O BOLSISTA, ACADÊMICOS VOLUNTÁRIOS E BOLSISTAS DO ENSINO MÉDIO\***

*\* Quando o pesquisador informar que o projeto possibilita a vinculação de atividades de iniciação científica do ensino médio.*

#### **13. REFERÊNCIAS**

#### **14. APÊNDICES E ANEXOS**

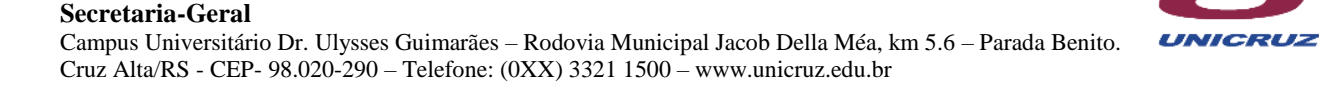

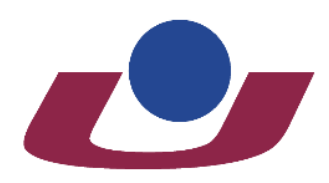

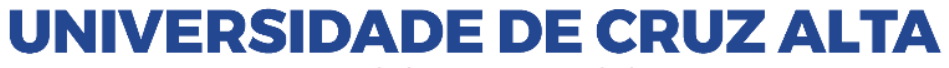

Criada pela portaria nº 97.000 de 21/10/1988 - D.O.U. de 24/10/1988<br>Reconhecida como Instituição Comunitária de Educação Superior<br>pela portaria nº 784 de 19/12/2014 - D.O.U. de 22/12/2014

### **UNIVERSIDADE DE CRUZ ALTA PRÓ-REITORIA DE PÓS-GRADUAÇÃO, PESQUISA E EXTENSÃO PROGRAMA INSTITUCIONAL DE BOLSAS DE INICIAÇÃO CIENTÍFICA NO ENSINO MÉDIO – PIBIC-EM/CNPq/UNICRUZ**

**Edital Nº 25/2022**

**Anexo B**

## FORMULÁRIO DE INSCRIÇÃO DE PROJETOS - RENOVAÇÃO

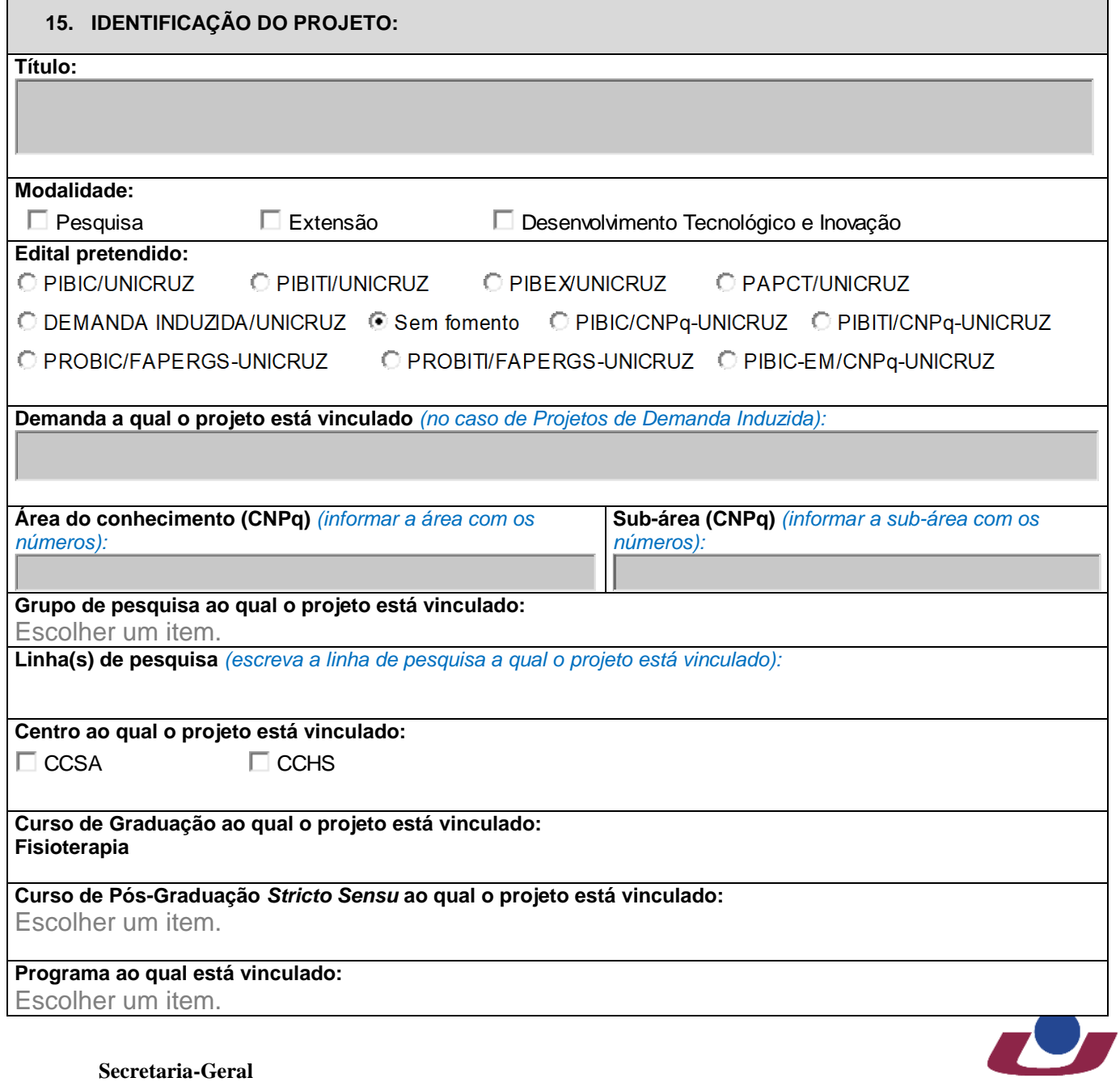

Campus Universitário Dr. Ulysses Guimarães – Rodovia Municipal Jacob Della Méa, km 5.6 – Parada Benito. UNICRUZ

Cruz Alta/RS - CEP- 98.020-290 – Telefone: (0XX) 3321 1500 – www.unicruz.edu.br

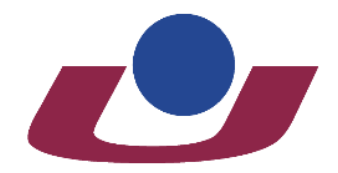

Criada pela portaria nº 97.000 de 21/10/1988 - D.O.U. de 24/10/1988<br>Reconhecida como Instituição Comunitária de Educação Superior<br>pela portaria nº 784 de 19/12/2014 - D.O.U. de 22/12/2014

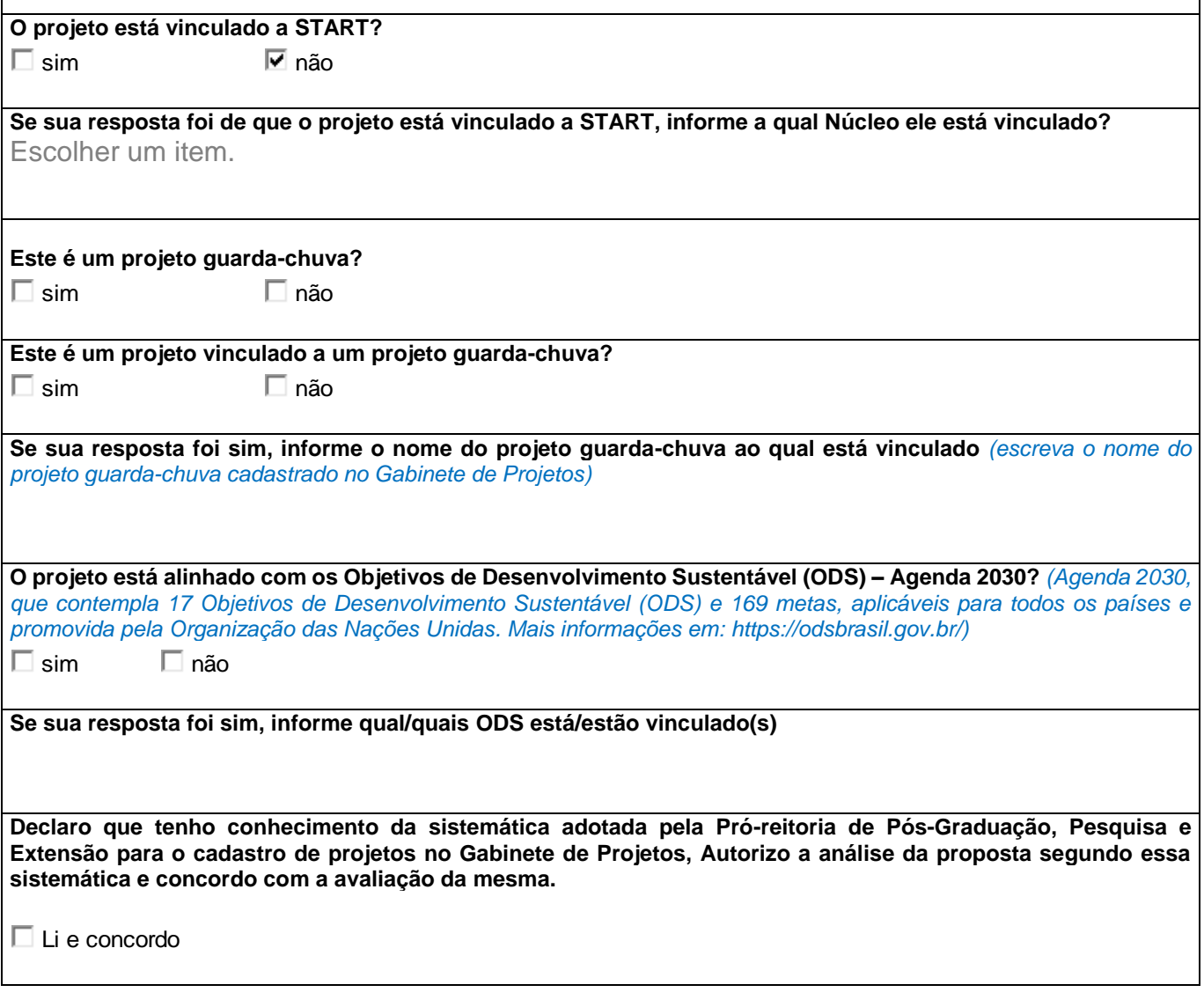

#### **2. JUSTIFICATIVA DE RENOVAÇÃO**

#### **3. FUNDAMENTAÇÃO TEÓRICA PARA O PEDIDO DE RENOVAÇÃO**

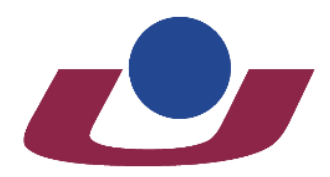

Criada pela portaria nº 97.000 de 21/10/1988 - D.O.U. de 24/10/1988 Reconhecida como Instituição Comunitária de Educação Superior<br>pela portaria nº 784 de 19/12/2014 - D.O.U. de 22/12/2014

**4. O QUE A PROPOSTA DE RENOVAÇÃO INOVA EM RELAÇÃO AO PROJETO ANTERIOR**

*Para este item considerar objetivos, metodologia, atividades/cronograma*

#### **5. PLANO DE TRABALHO DO PROJETO COM AS ETAPAS JÁ CONCLUÍDAS, AS QUE FALTAM CONCLUIR OU APRIMORAR/AVANÇAR**

**6. DE QUE FORMA O PROJETO SE ARTICULA E ATENDE AO(S) PROGRAMA(S) INSTITUCIONAL(AIS) DE PESQUISA E EXTENSÃO DA UNICRUZ (PDI)**

#### **7. ARTICULAÇÃO DO PROJETO COM O ENSINO (GRADUAÇÃO E/OU PÓS-GRADUAÇÃO)**

#### **8. CRONOGRAMA**

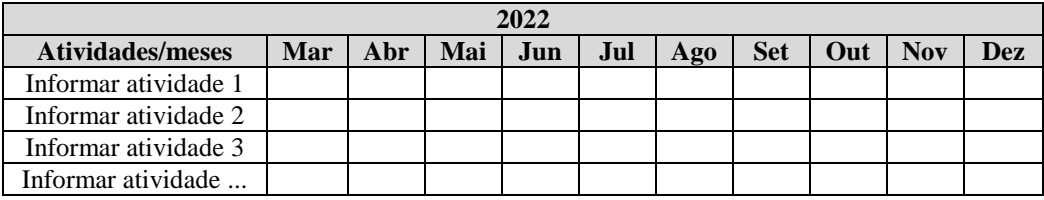

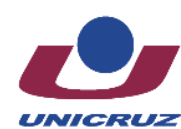

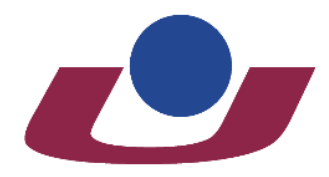

Criada pela portaria nº 97.000 de 21/10/1988 - D.O.U. de 24/10/1988 Reconhecida como Instituição Comunitária de Educação Superior<br>pela portaria nº 784 de 19/12/2014 - D.O.U. de 22/12/2014

#### **9. QUAIS LABORATÓRIOS E/OU SETORES INSTITUCIONAIS SERÃO UTILIZADOS PARA A REALIZAÇÃO DO PROJETO**

#### **10. DESCRIÇÃO DA CONTRAPARTIDA INSTITUCIONAL PARA DESENVOLVIMENTO DO PROJETO**

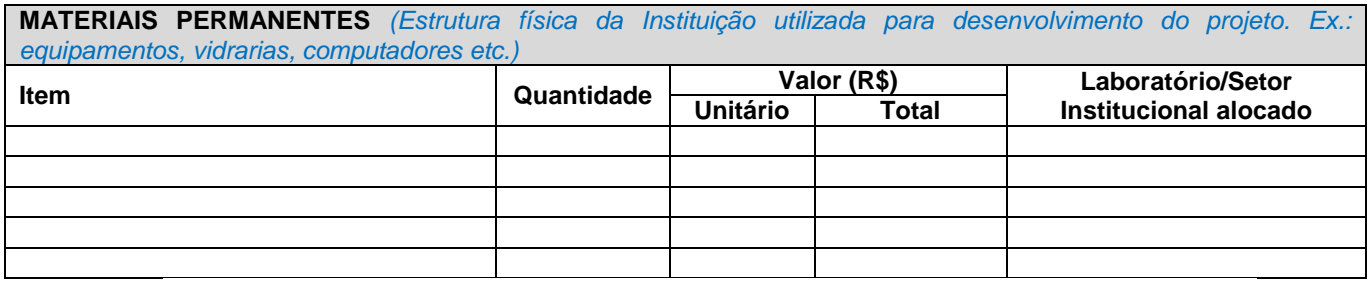

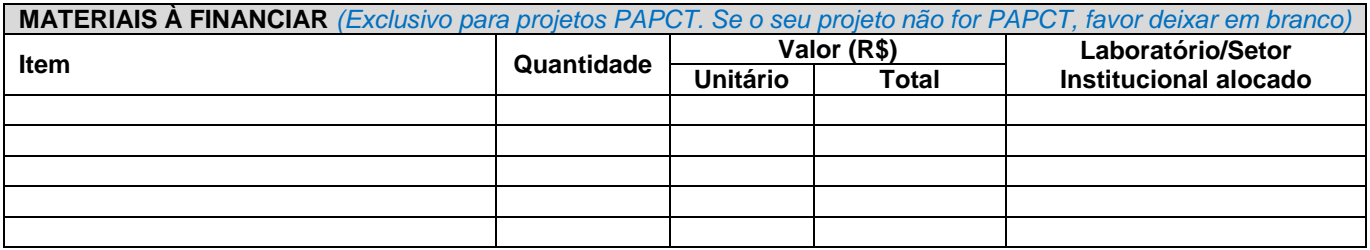

#### **11. CRITÉRIOS PARA SELEÇÃO DO(S) BOLSISTA(S)**

**12. ATIVIDADES PREVISTAS PARA O BOLSISTA, ACADÊMICOS VOLUNTÁRIOS E BOLSISTAS DO ENSINO MÉDIO\*** *\*Quando o pesquisador informar que o projeto possibilita a vinculação de atividades de iniciação científica do ensino médio.*

#### **13. REFERÊNCIAS**

#### **14. APÊNDICES E ANEXOS**

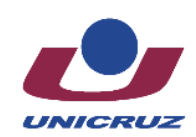

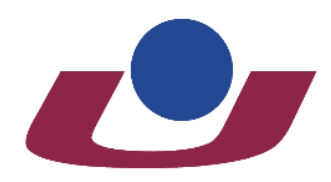

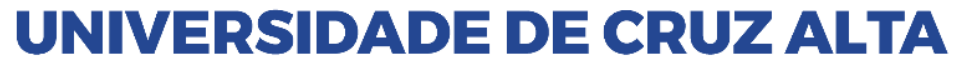

Criada pela portaria nº 97.000 de 21/10/1988 - D.O.U. de 24/10/1988 Reconhecida como Instituição Comunitária de Educação Superior<br>pela portaria nº 784 de 19/12/2014 - D.O.U. de 22/12/2014

### **UNIVERSIDADE DE CRUZ ALTA PRÓ-REITORIA DE PÓS-GRADUAÇÃO, PESQUISA E EXTENSÃO PROGRAMA INSTITUCIONAL DE BOLSAS DE INICIAÇÃO CIENTÍFICA NO ENSINO MÉDIO – PIBIC-EM/CNPq/UNICRUZ**

## **Edital Nº 25/2022**

## **Anexo C**

## **Formulário para Avaliação de Projeto Novos**

#### **Nome Avaliador (a): Nº de Protocolo do Projeto: Título do Projeto:**

#### **VALORES DA ESCALA DE MARCAÇÃO**

- 0: Não contempla
- 2: Contempla parcialmente
- 4: Contempla totalmente

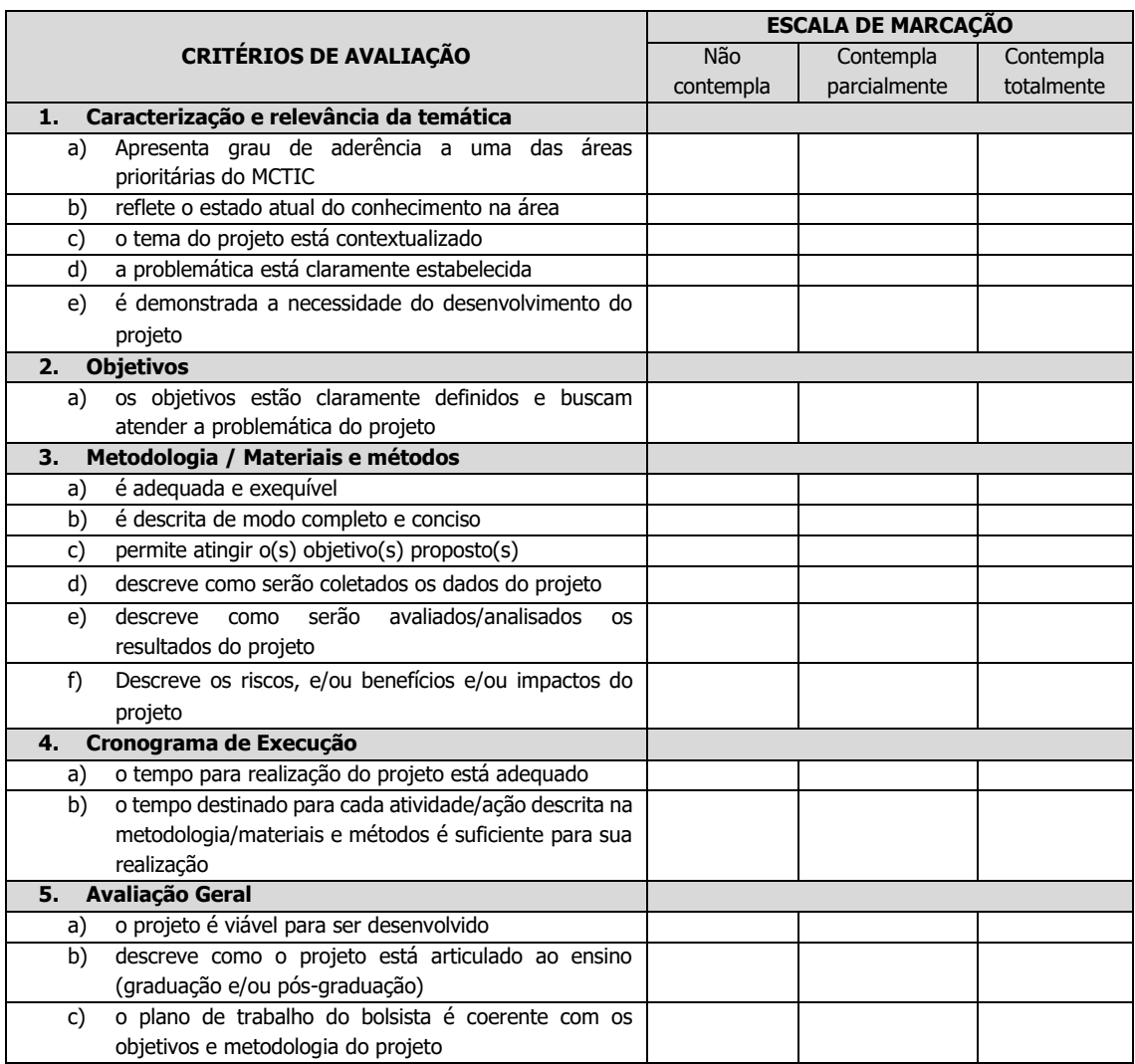

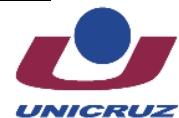

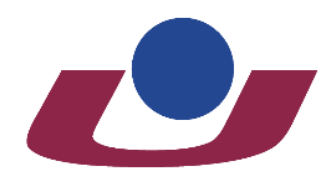

Criada pela portaria nº 97.000 de 21/10/1988 - D.O.U. de 24/10/1988<br>Reconhecida como Instituição Comunitária de Educação Superior<br>pela portaria nº 784 de 19/12/2014 - D.O.U. de 22/12/2014

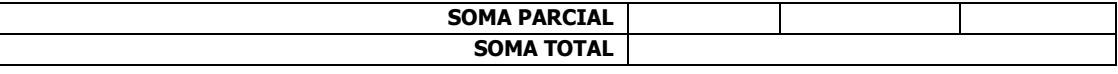

#### **AVALIAÇÃO DOS ESCORES E TRANSFORMAÇÃO DOS RESULTADOS**

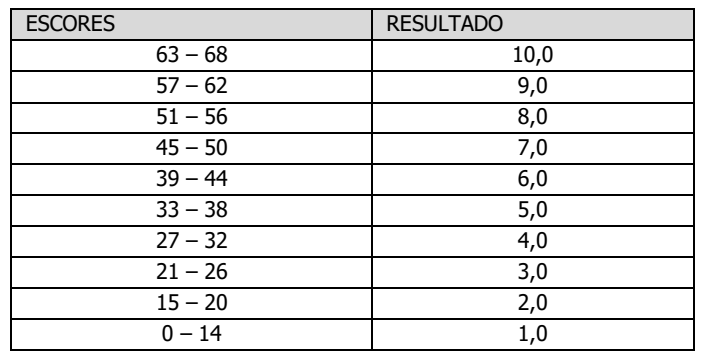

**ESCORE: NOTA:**

**PARECER AVALIATIVO:**

**DATA ASSINATURA**

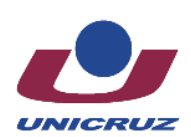

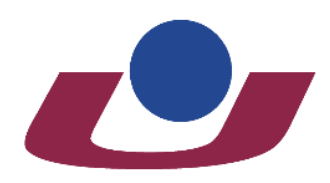

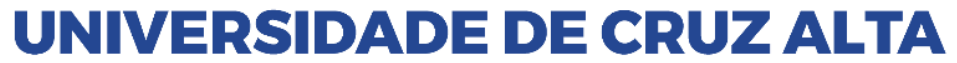

Criada pela portaria nº 97.000 de 21/10/1988 - D.O.U. de 24/10/1988 Reconhecida como Instituição Comunitária de Educação Superior<br>pela portaria nº 784 de 19/12/2014 - D.O.U. de 22/12/2014

### **UNIVERSIDADE DE CRUZ ALTA PRÓ-REITORIA DE PÓS-GRADUAÇÃO, PESQUISA E EXTENSÃO PROGRAMA INSTITUCIONAL DE BOLSAS DE INICIAÇÃO CIENTÍFICA NO ENSINO MÉDIO – PIBIC-EM/CNPq/UNICRUZ**

## **Edital Nº 25/2022**

## **Anexo D**

## **Formulário para Avaliação de Projetos de Renovação**

**Nome Avaliador(a): Nº de Protocolo do Projeto: Título do Projeto:** 

#### **VALORES DA ESCALA DE MARCAÇÃO**

- 0: Não contempla
- 5: Contempla parcialmente
- 10: Contempla totalmente

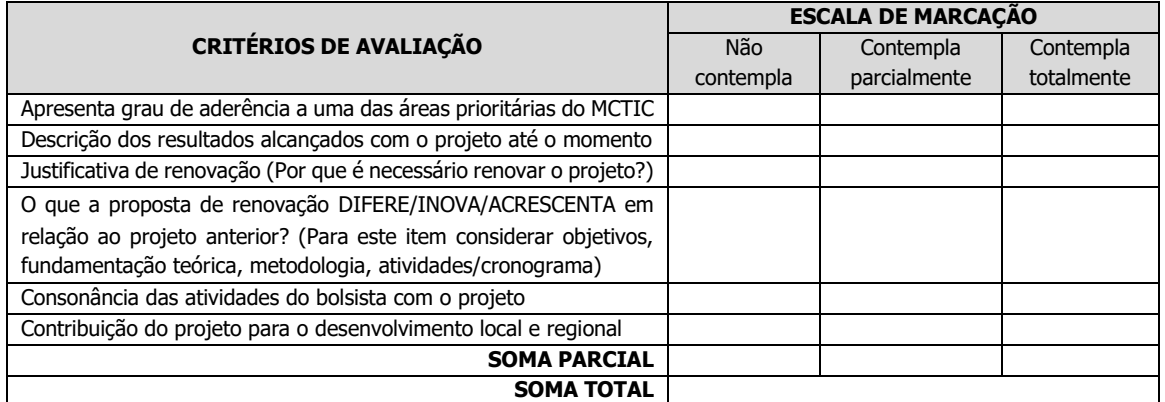

#### **AVALIAÇÃO DOS ESCORES E TRANSFORMAÇÃO DOS RESULTADOS**

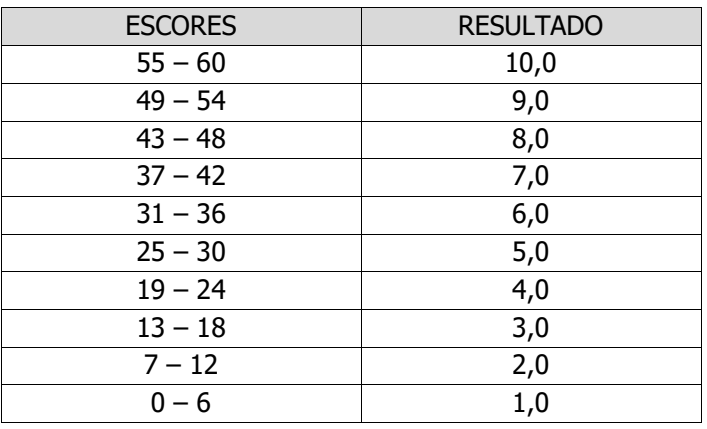

**ESCORE: NOTA:**

**PARECER AVALIATIVO: DATA ASSINATURA**

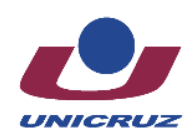

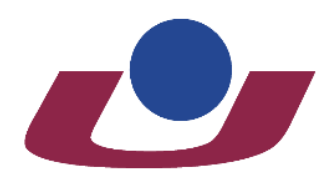

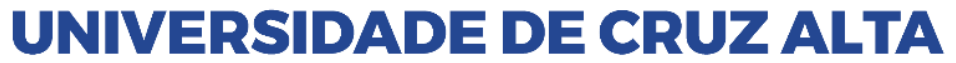

Criada pela portaria nº 97.000 de 21/10/1988 - D.O.U. de 24/10/1988 Criada pera portaria na svicou de Zijiloviso - D.O.O. de Z4/10/1966<br>Peconhecida como Instituição Comunitária de Educação Superior<br>pela portaria nº 784 de 19/12/2014 - D.O.U. de 22/12/2014

## **UNIVERSIDADE DE CRUZ ALTA PRÓ-REITORIA DE PÓS-GRADUAÇÃO, PESQUISA E EXTENSÃO PROGRAMA INSTITUCIONAL DE BOLSAS DE INICIAÇÃO CIENTÍFICA NO ENSINO MÉDIO – PIBIC-EM/CNPq/UNICRUZ**

### **Edital Nº 25/2022**

## **Anexo F**

## **Formulário para Avaliação de Produção Científica**

#### **Nome do professor:**

**Data:** 

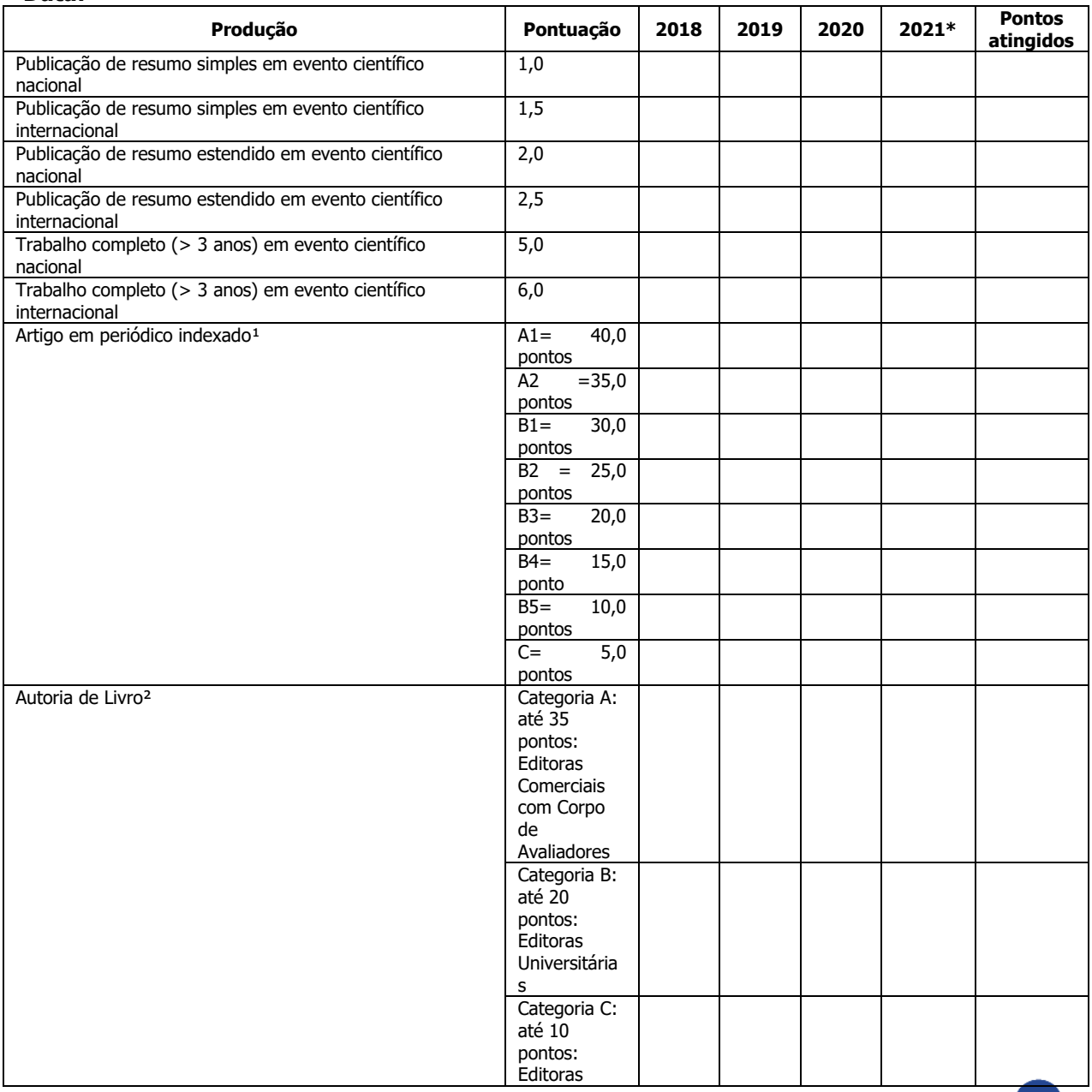

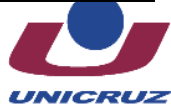

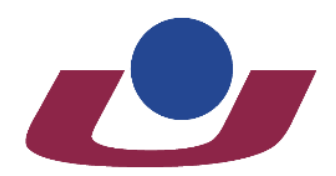

Criada pela portaria nº 97.000 de 21/10/1988 - D.O.U. de 24/10/1988 Reconhecida como Instituição Comunitária de Educação Superior<br>pela portaria nº 784 de 19/12/2014 - D.O.U. de 22/12/2014

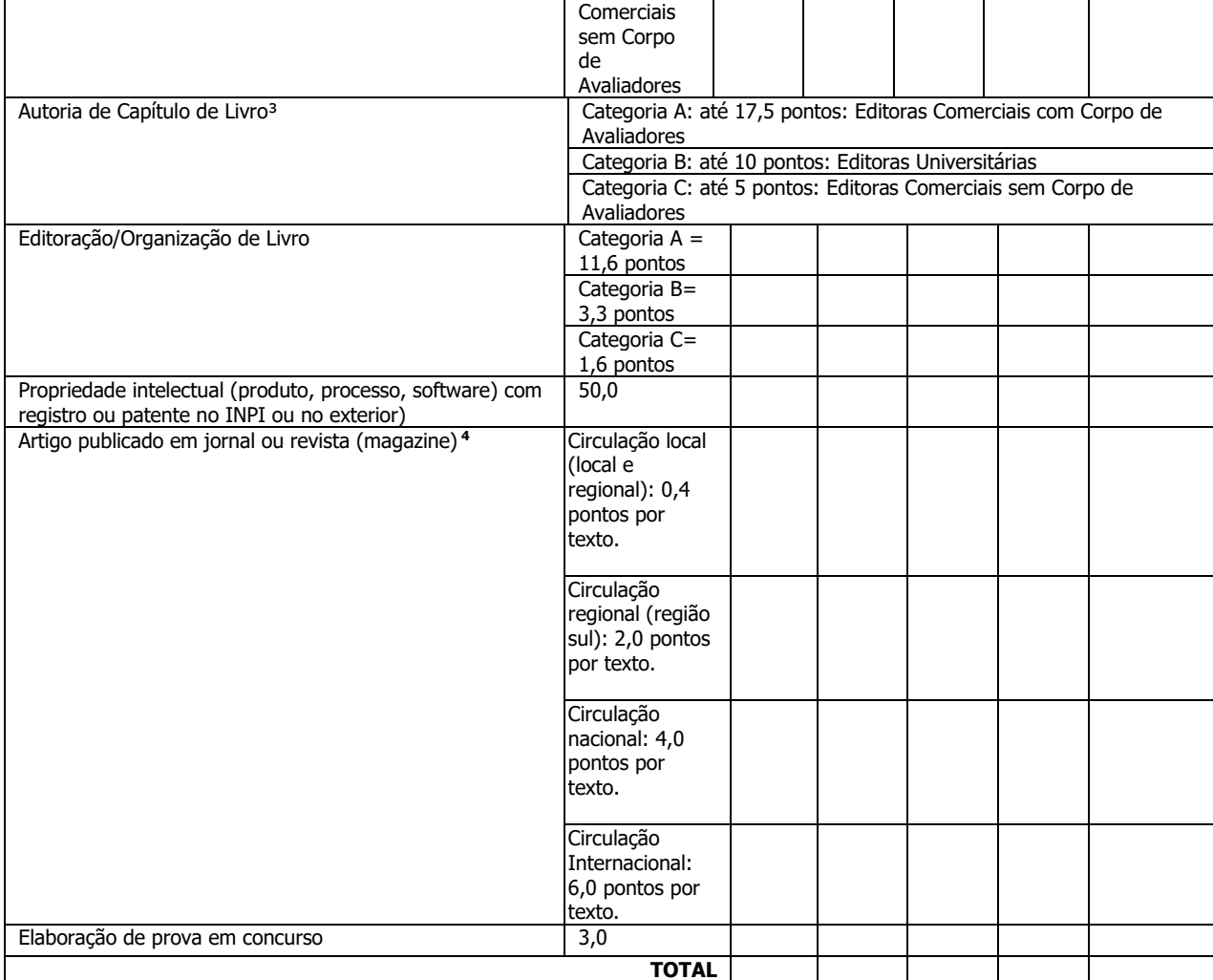

**\*** As produções de 2022 serão inseridas no cálculo do ano de 2021.

**<sup>1</sup>**As publicações em periódicos serão pontuadas com base no QUALIS/CAPES vigente, adotando-se o melhor posicionamento do periódico na referida base de dados.

dados.<br>Caso o periódico não conste no QUALIS/CAPES, será adotada a base de índice de impacto do JCR - *Journal of Citation Reports* (ou outro que vier a ser adotado pela CAPES), considerando a seguinte pontuação: - Fator de impacto ≥ 0,30: 25 pontos Fator de impacto < 0,30: 15,0 pontos.

As publicações em periódicos não constantes no *JCR* receberão 2,0 pontos.

<sup>2</sup> A pontuação dentro de cada categoria será atribuída de acordo com a abrangência da editora e tiragem do exemplar.<br><sup>3</sup> A pontuação em capítulos de livros será a metade daquela da autoria de livros, de acordo com as cate

**<sup>4</sup>** A pontuação máxima neste item será de até 10,0 pontos por ano. <sup>5</sup>Não haverá divisão na pontuação em trabalhos com até cinco autores pertencentes ao quadro docente da Unicruz. Acima deste contingente, a pontuação

máxima (cinco vezes a pontuação discriminada para a atividade específica) será dividida pelo número de autores.

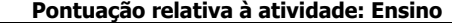

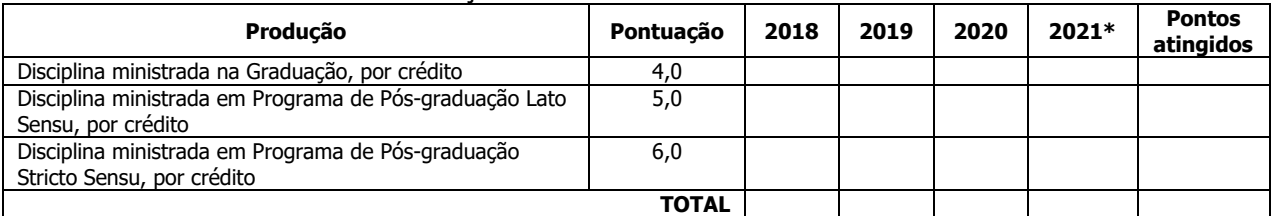

**\*** As disciplinas de 2022 serão inseridas no cálculo do ano de 2021.

#### **Pontuação geral**

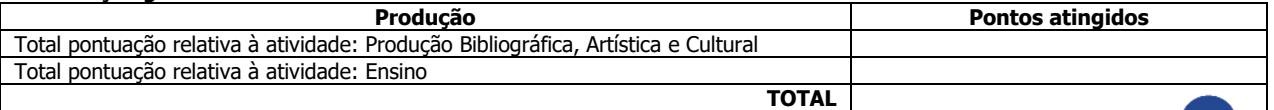

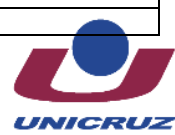

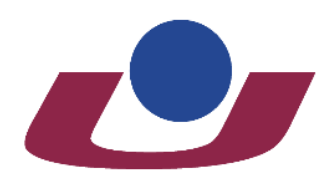

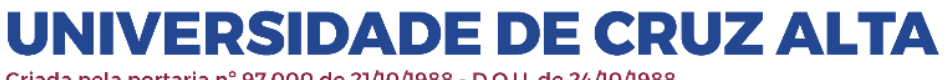

Criada pela portaria nº 97.000 de 21/10/1988 - D.O.U. de 24/10/1988<br>Reconhecida como Instituição Comunitária de Educação Superior<br>pela portaria nº 784 de 19/12/2014 - D.O.U. de 22/12/2014

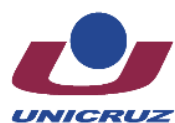